Embarcadere-Public Embarcadere!

## **La checklist indispensable pour booster le SEO de WordPress et**

### **WooCommerce**

#### **Nicolas Mercatili**

40 min • SEO

WordCamp<br>Lyon

 $\frac{20}{20}$ 

**PLANNING**

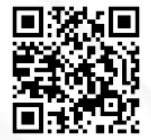

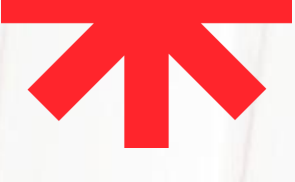

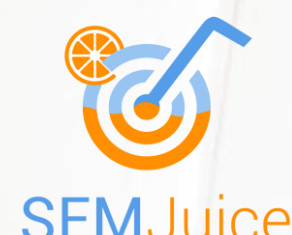

### **Cofondateur SEMJuice**

Stratégies de contenus et de netlinking clé en main SEMJuice Création en 2017, 45 salariés

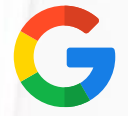

#### **Formateur Google**

Animation d'ateliers de formation SEO chez Google

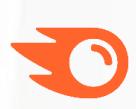

#### **Ambassadeur Semrush**

Plateforme de gestion de visibilité en ligne

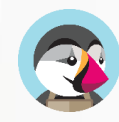

#### **Ambassadeur PrestaShop**

Solution pour la création de boutiques en ligne

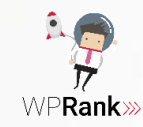

#### **Fondateur WPRank**

Thème et plugin SEO pour WordPress et WooCommerce

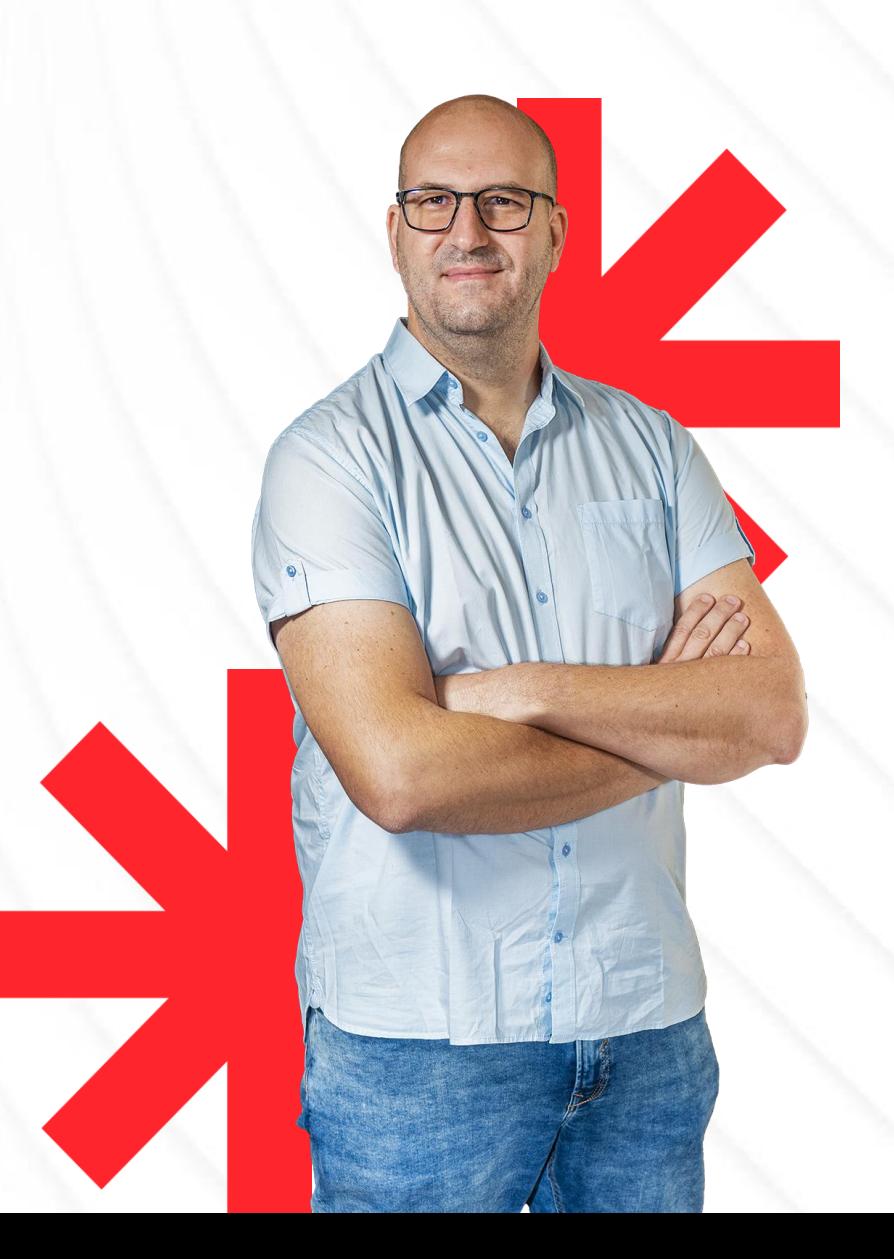

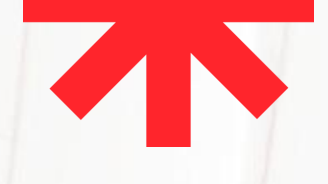

## Sommaire

**R** Quelques rappels

1 Structure technique

2 Contenus

3 Popularité

**4** Bonus

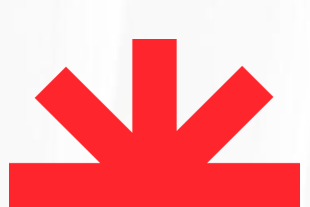

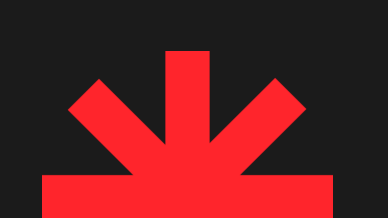

## Quelques rappels

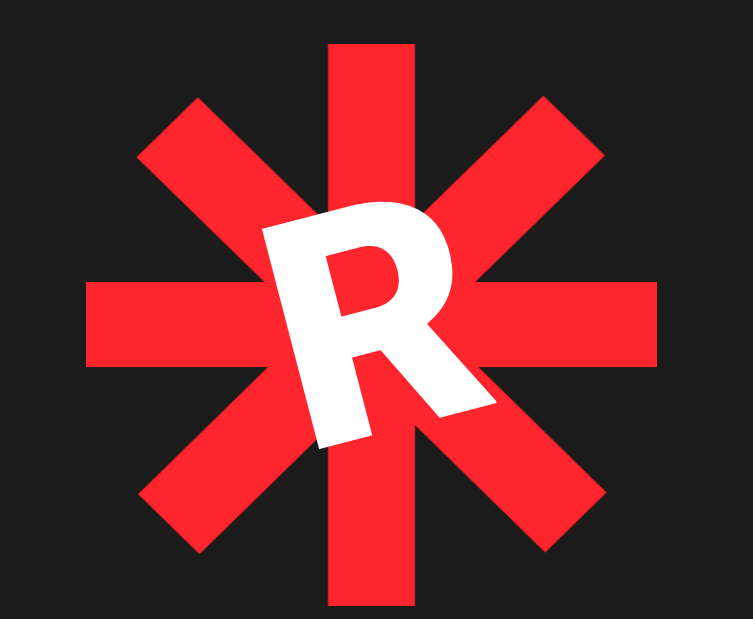

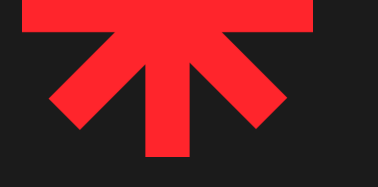

## Pourquoi Google ?

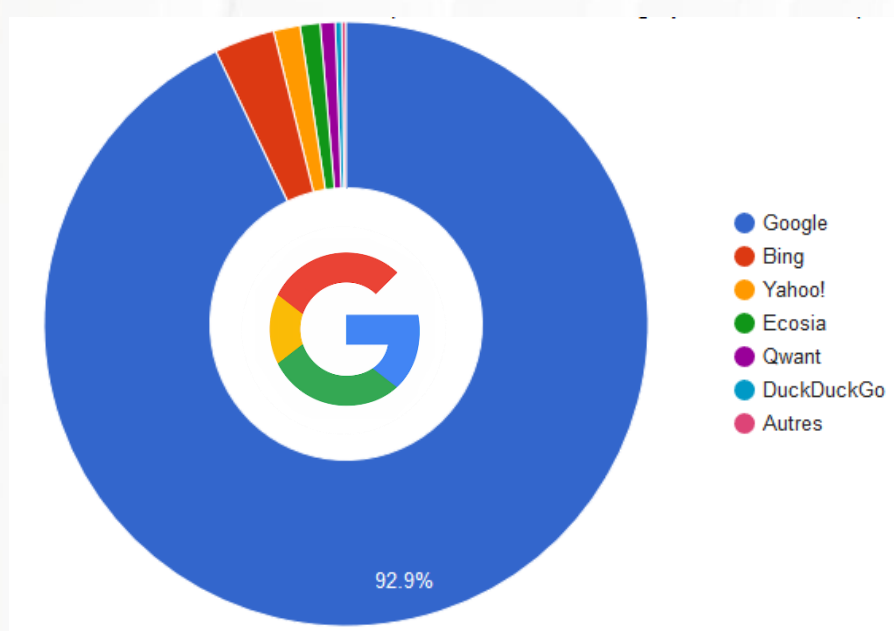

## **91%** des **clics** sur la première page **93%** des **recherches** en France

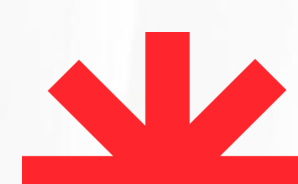

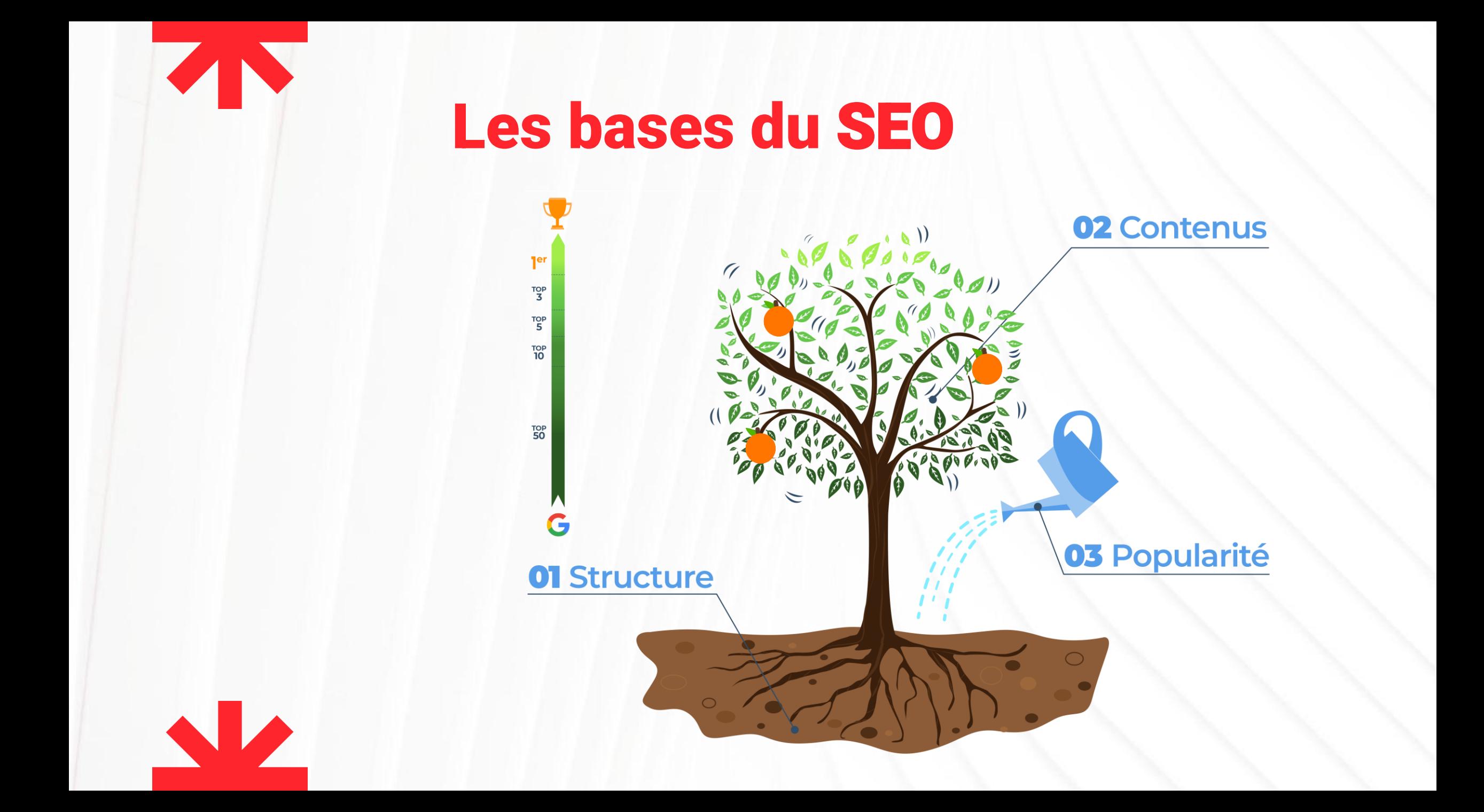

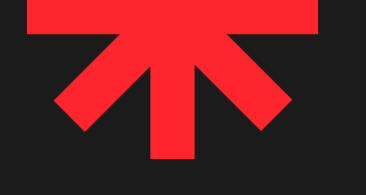

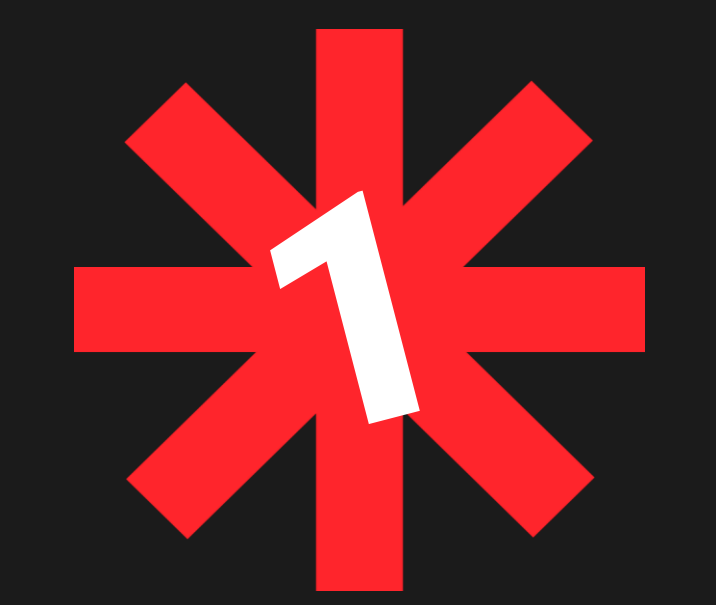

## La structure technique

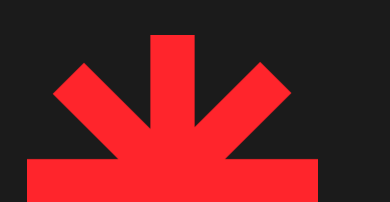

## UX Expérience Utilisateur

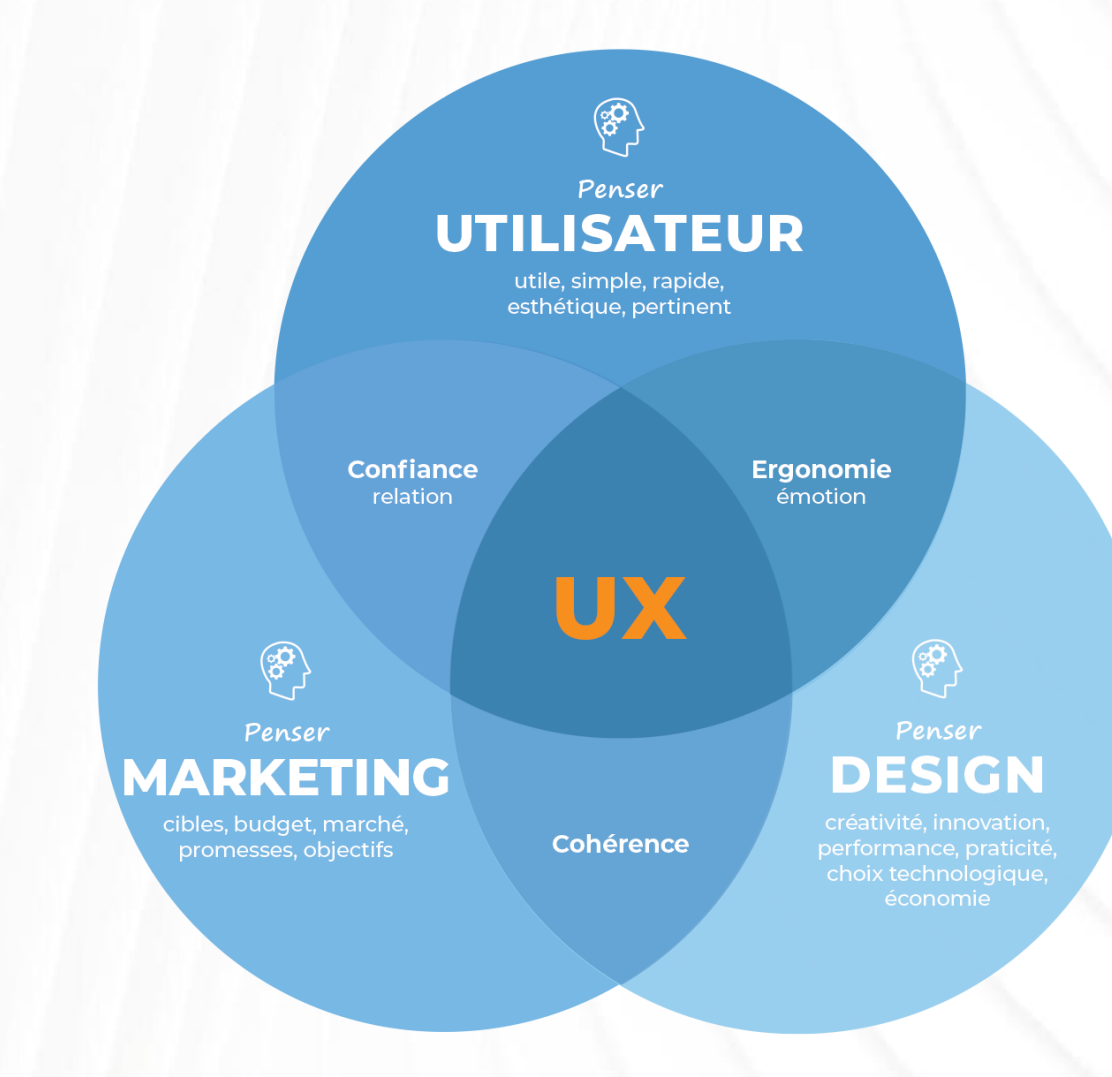

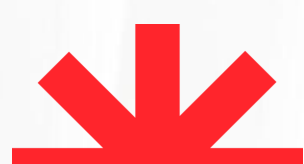

**ZK** 

# WordPress 15 à 20% plus lent

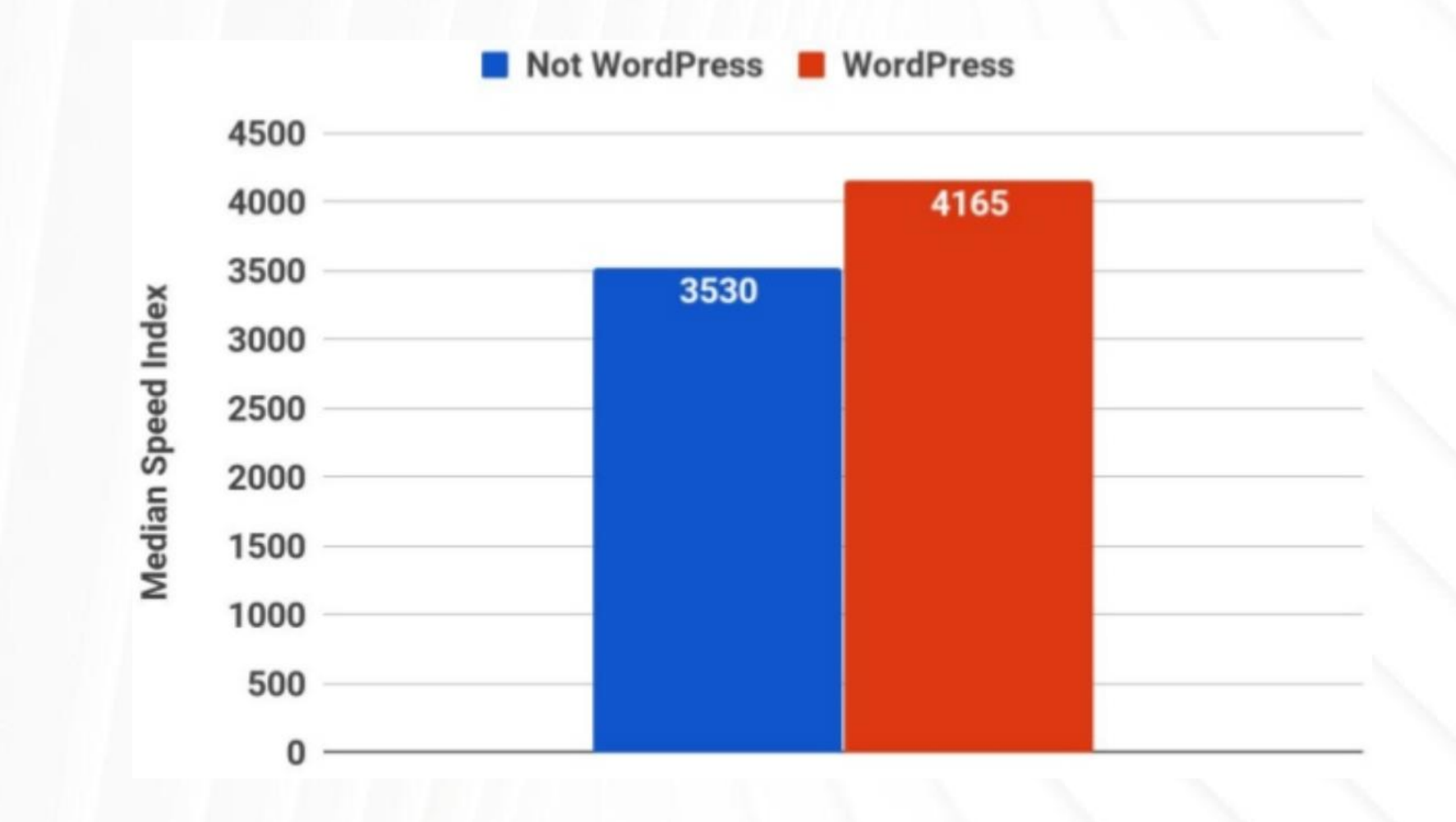

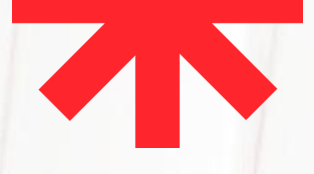

## Qualité de l'hébergement

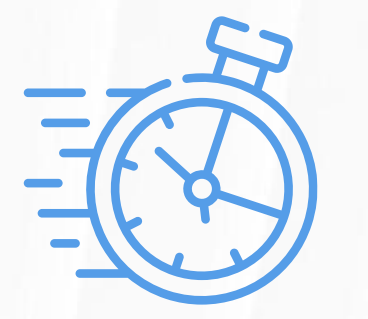

Performances Prix Stockage

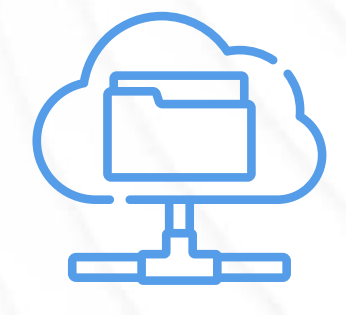

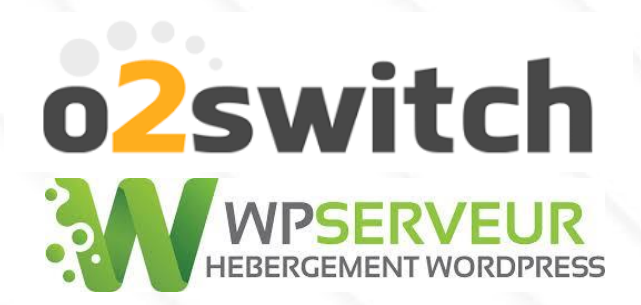

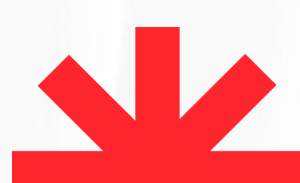

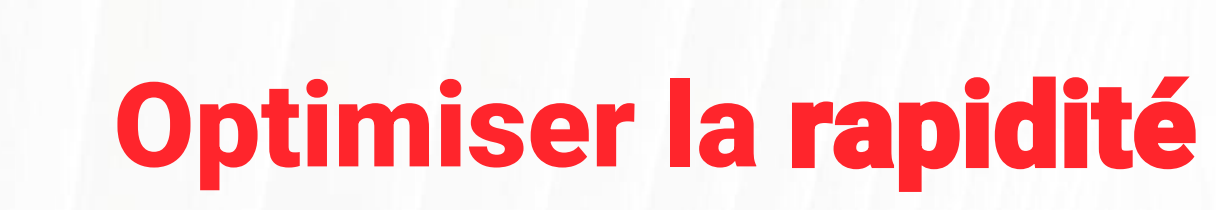

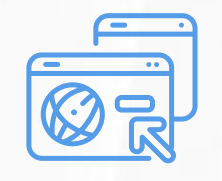

Mise en cache des pages

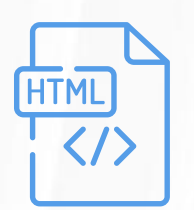

Minification du code (HTML, CSS, JavaScript)

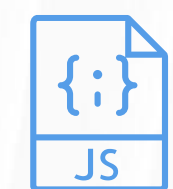

JavaScript différé

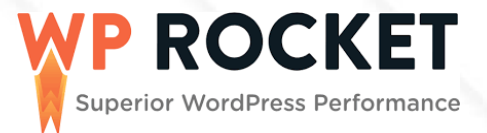

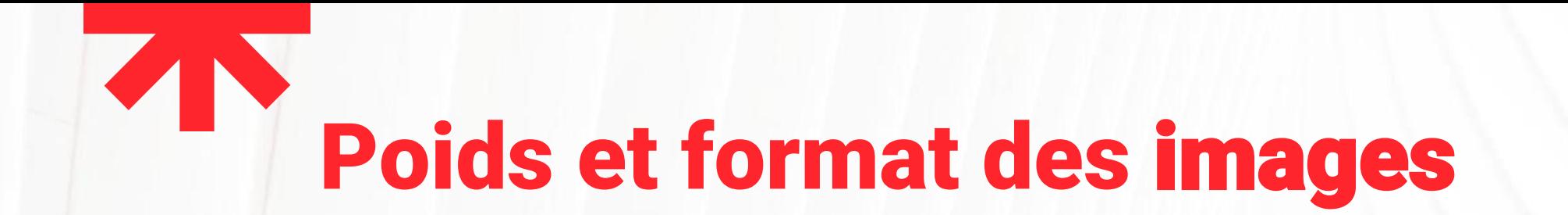

#### Privilégier le format .webp 25 à 35% plus léger

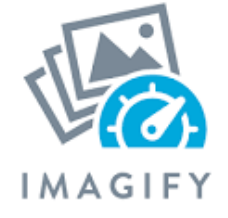

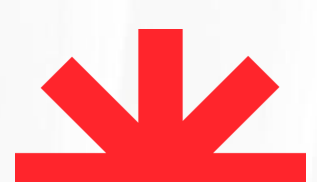

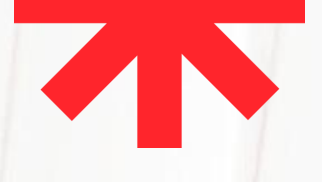

## Polices système

### Eviter les appels de polices externes **Aia** Utiliser les polices des OS

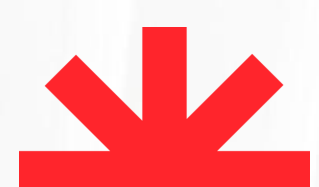

## Mesure les performances

### - de 2,5 s - de 300 ms - de 0,1 - de 2 mo

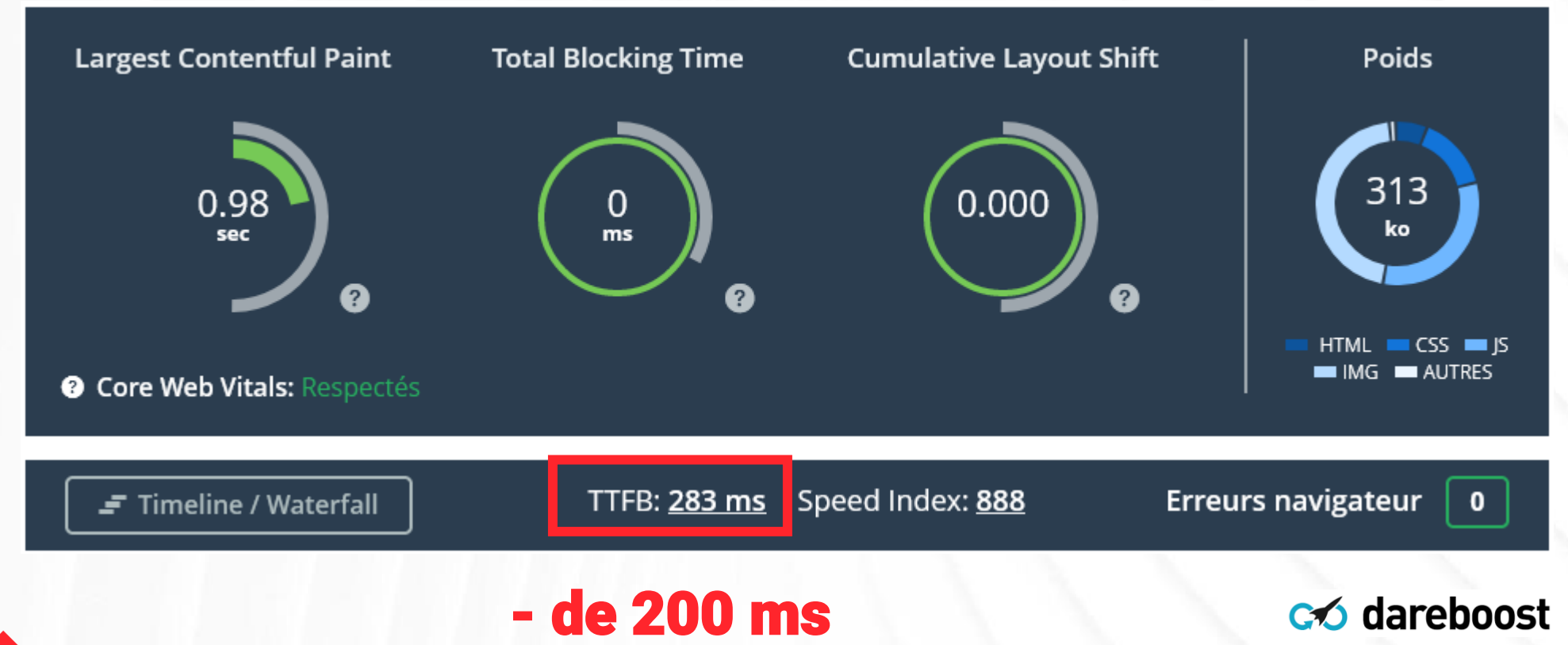

# Attention aux Builders de pages

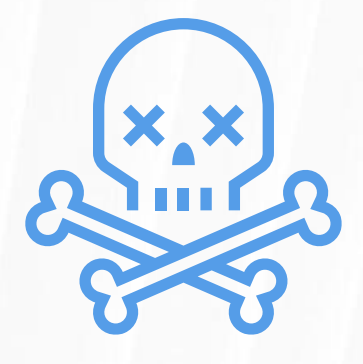

- Divi
- Elementor
- Beaver Builder
- Visual Composer
- Oxygen
- SiteOrigin
- Etc.

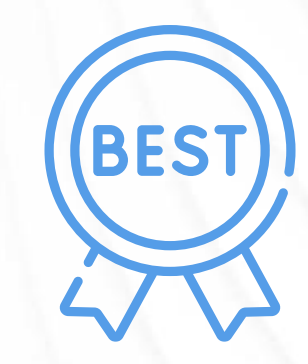

- **Gutenberg**
- **Classic Editor**

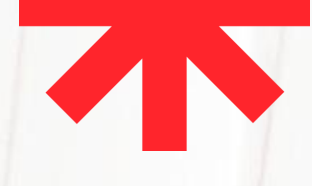

## Balisage Hn

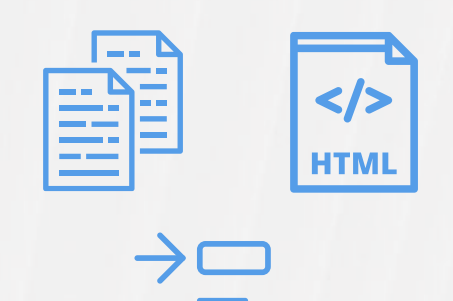

 $\overline{\mathbf{O}}$ 

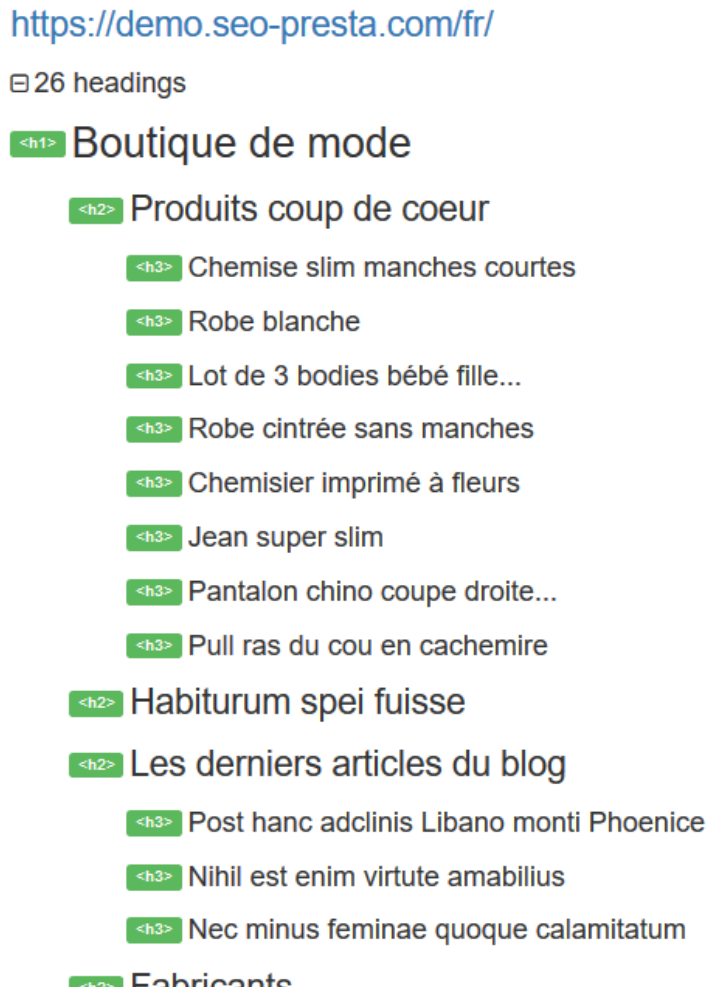

- <u>® Fabricants</u>
	- <h3> Abercrombie & Fitch
	- <h3> Brice
	- <h3> Eden Park
	- <h3> Guess

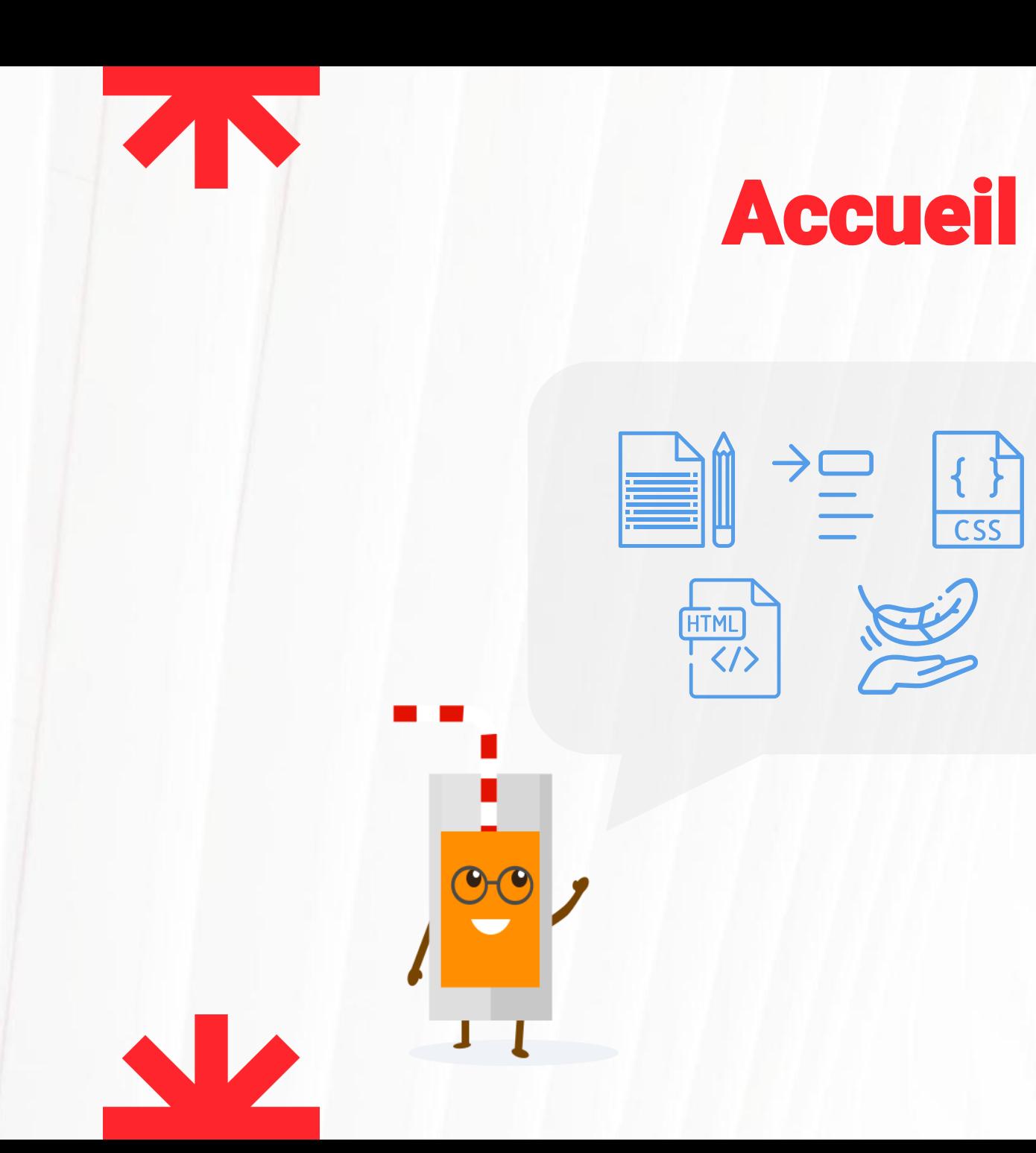

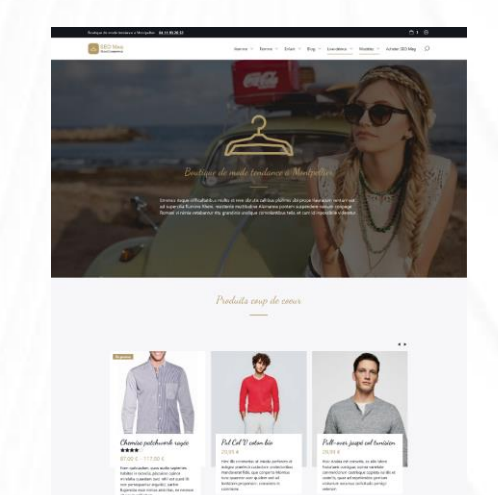

80

 $\begin{array}{c|c|c|c|c} \hline \textbf{L} & \textbf{R} & \textbf{R} \\\hline \end{array}$ 

SEO Mag. c'est aussi

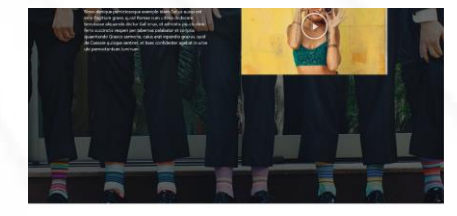

Natur équipe coma attend <u>e gre</u>  $\sim$  10000000  $\sim$ 

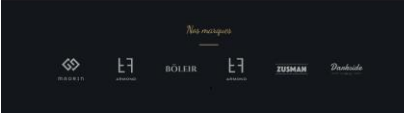

Dennières actualités

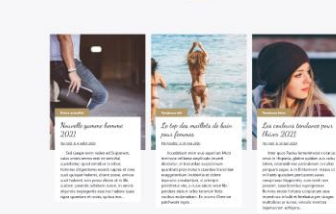

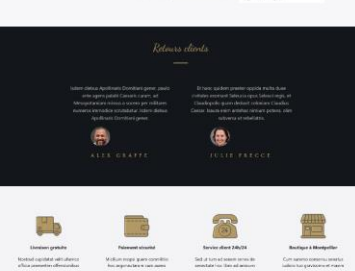

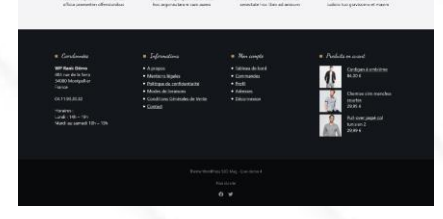

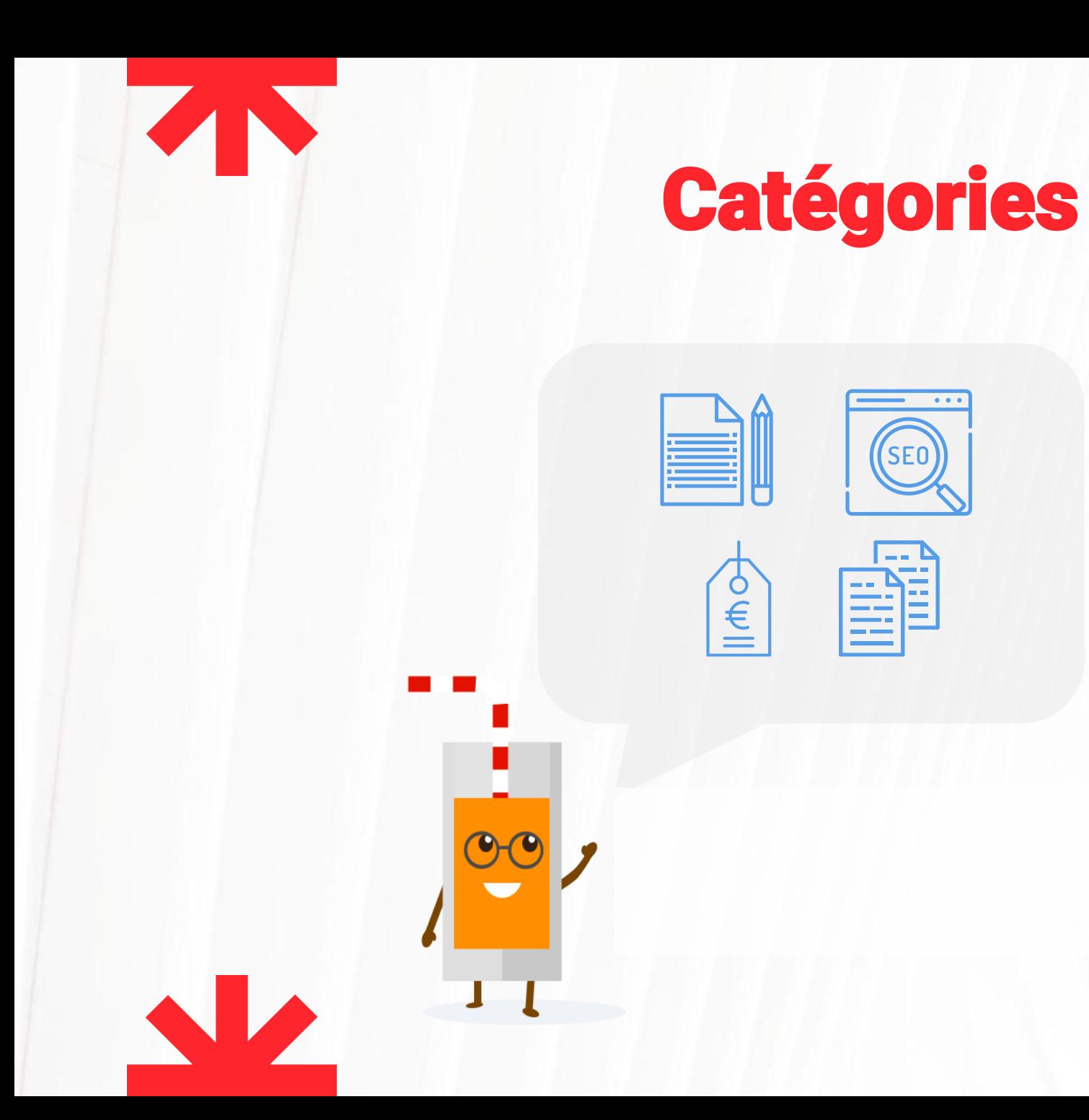

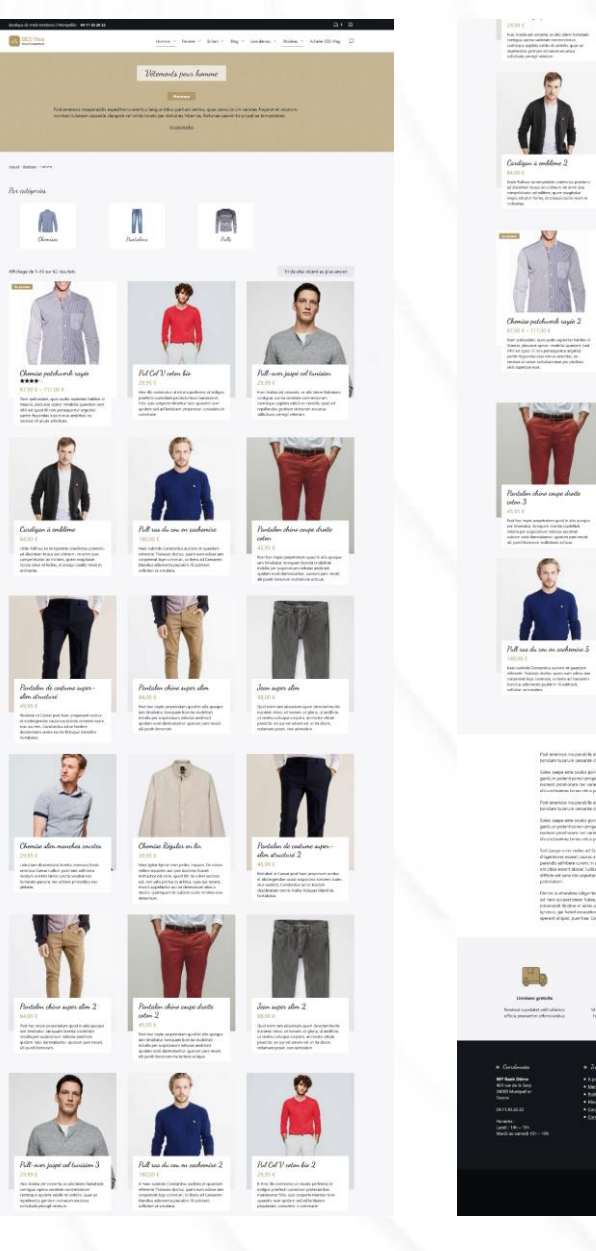

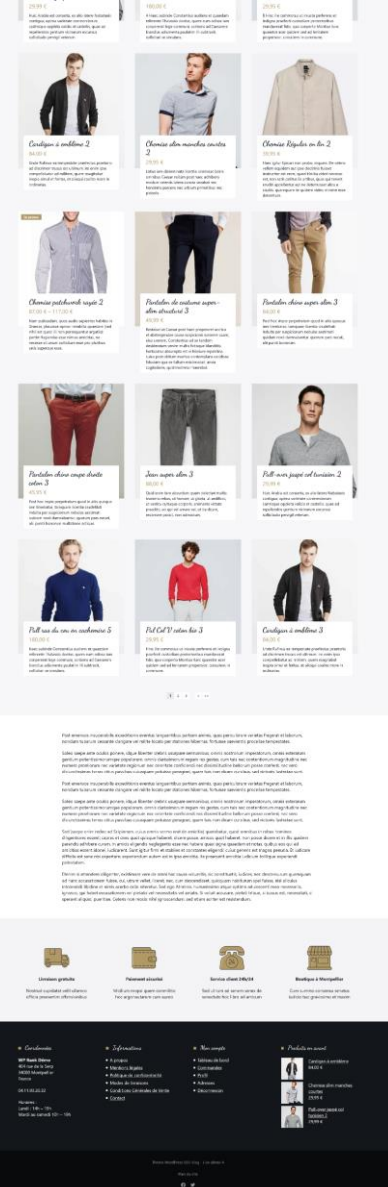

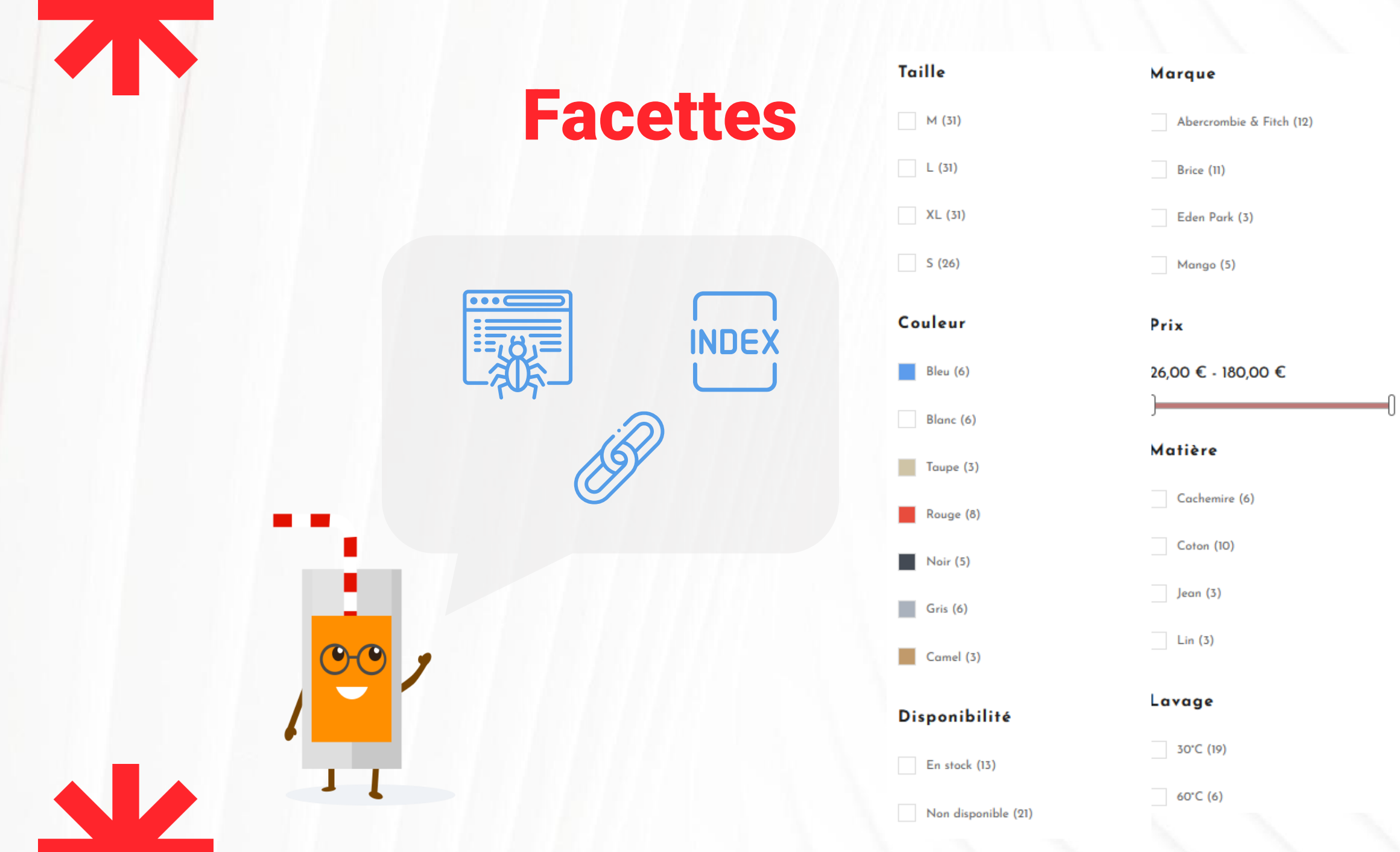

## Structure et maillage

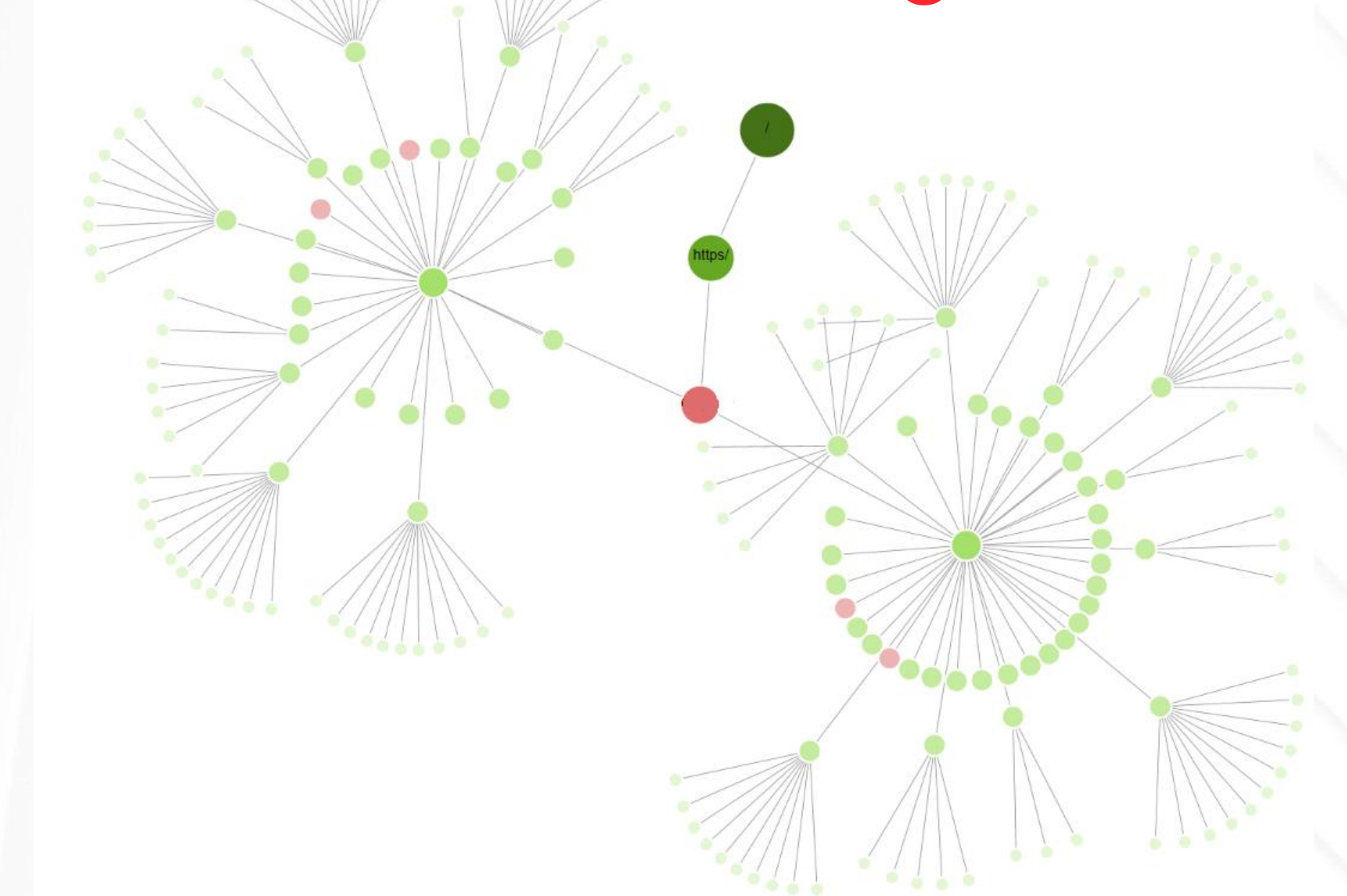

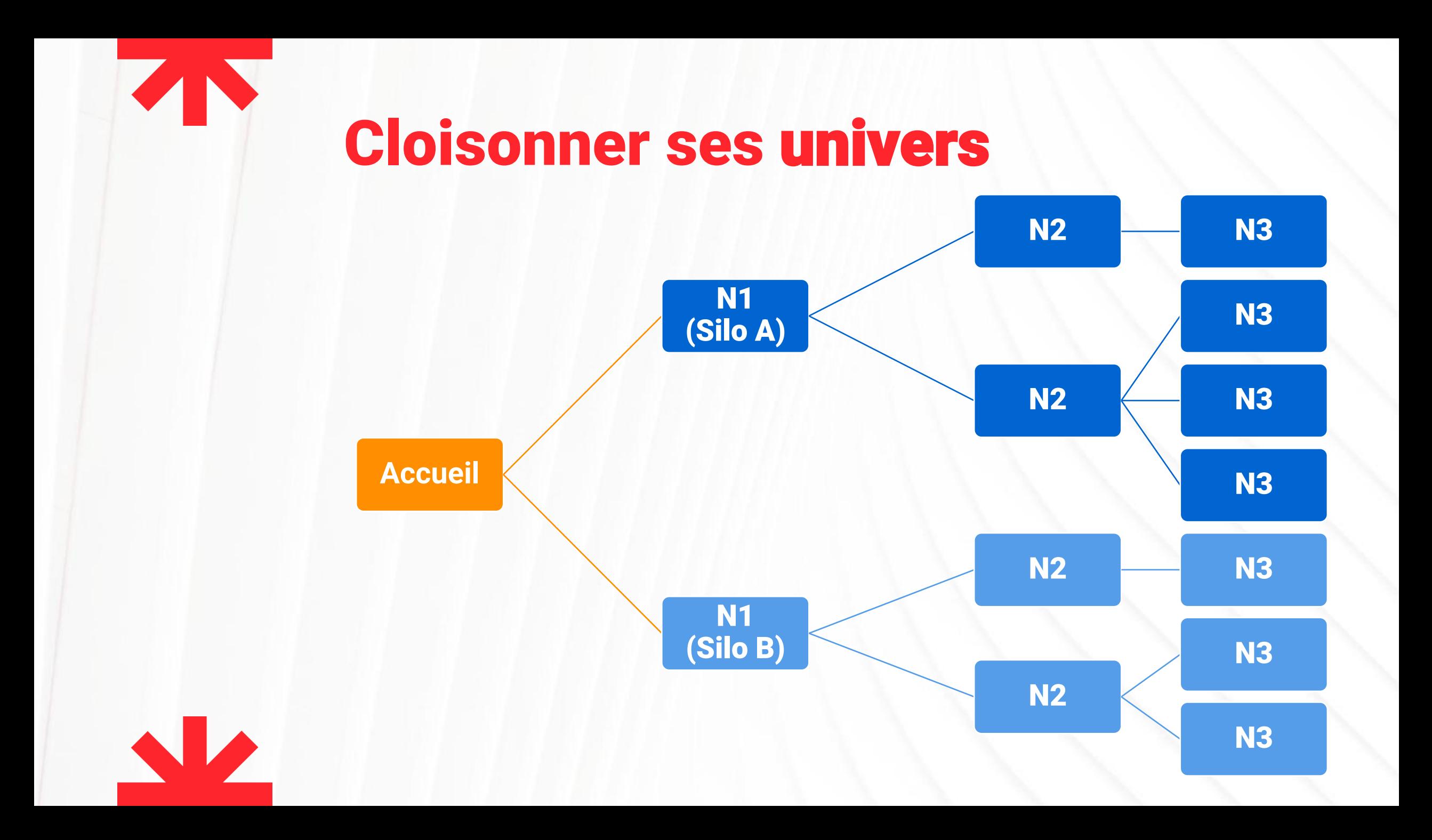

## Obfuscation de liens

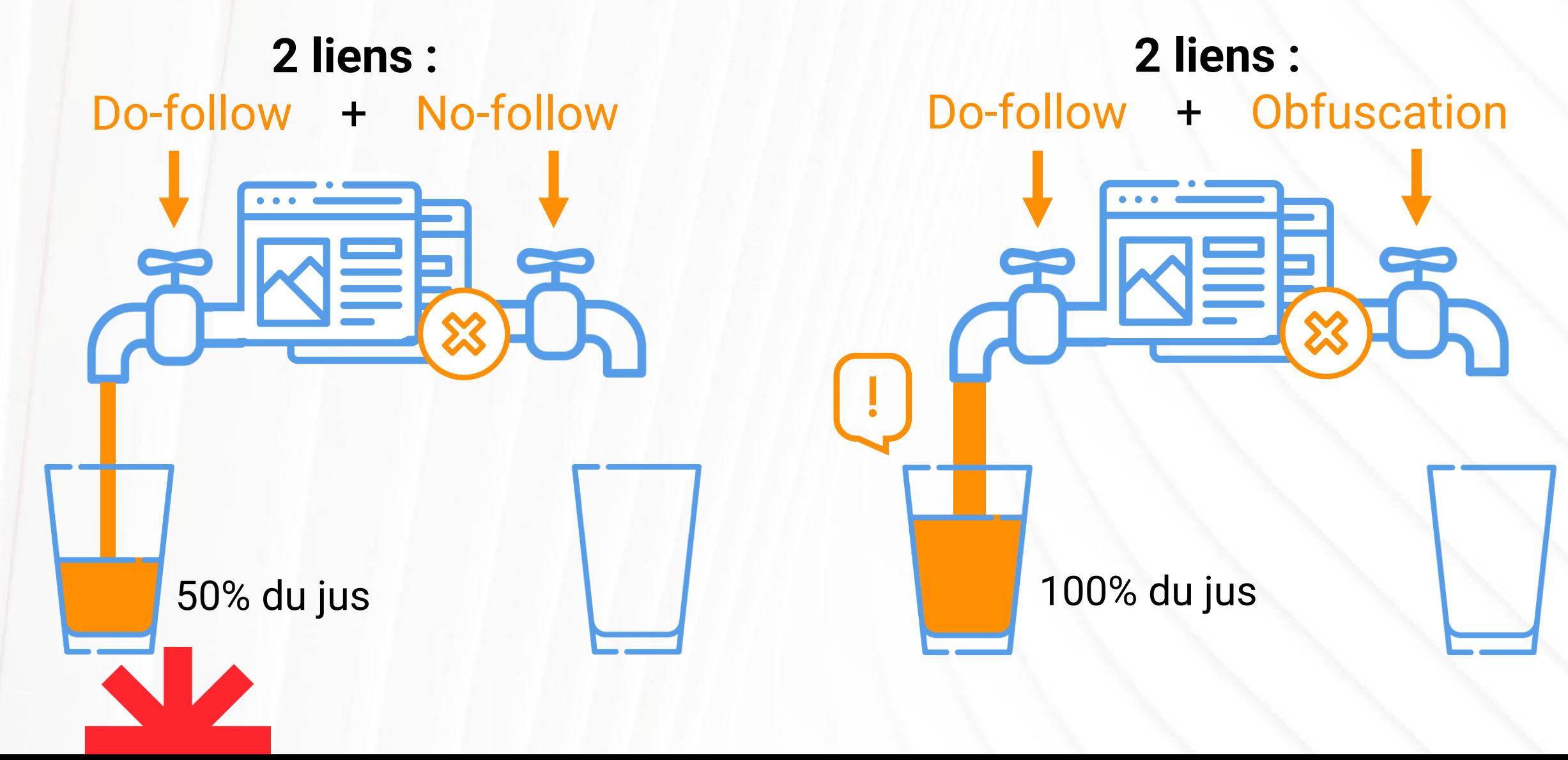

## Obfuscation de liens

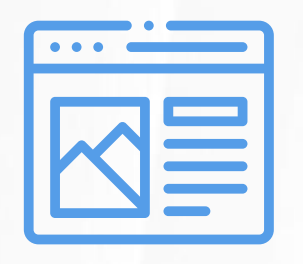

#### **Site vitrine :**

- Eléments du menu
- Header : réseaux sociaux, téléphone…
- Footer : réseaux sociaux, pages d'informations…
- Contenus : CTA, fil d'Ariane, étiquettes, auteurs…

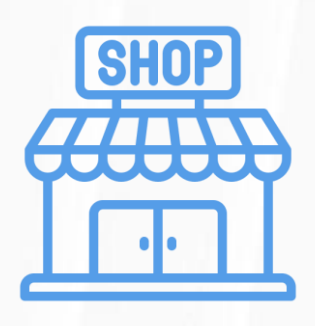

#### **Site e-commerce :**

- Méga-menu
- **Panier**
- Mon compte

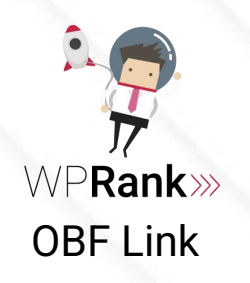

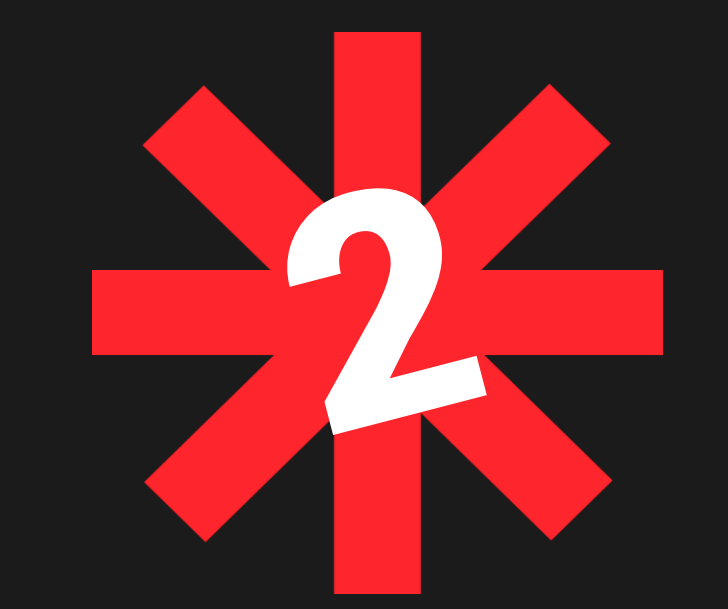

## Les contenus

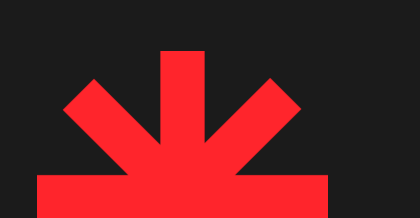

## Définir sa cible marketing

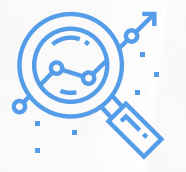

Environnement

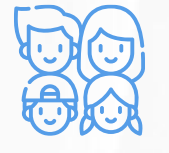

Situation familiale

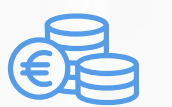

Revenus

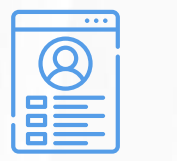

**Situation** professionnelle

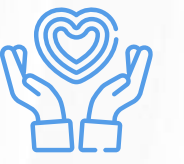

Valeurs et engagements

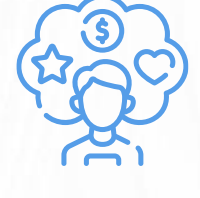

Besoins

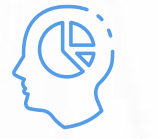

Habitudes de vie et de consommation

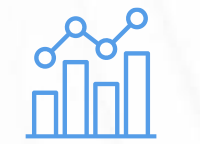

Données géographiques

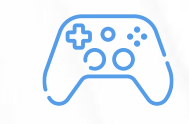

Centres d'intérêt, loisirs

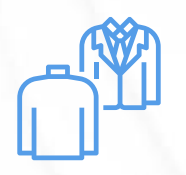

Personnalité

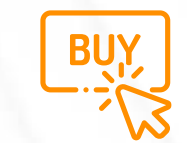

Motivations d'achat

## Définir les bons mots-clé

#### Envoyer des commentaires

Voir l'historique de recherche

#### Keyword Magic Tool: shampoing bio

Base de données: | | France  $\vee$  | Devise: USD  $\vee$ 

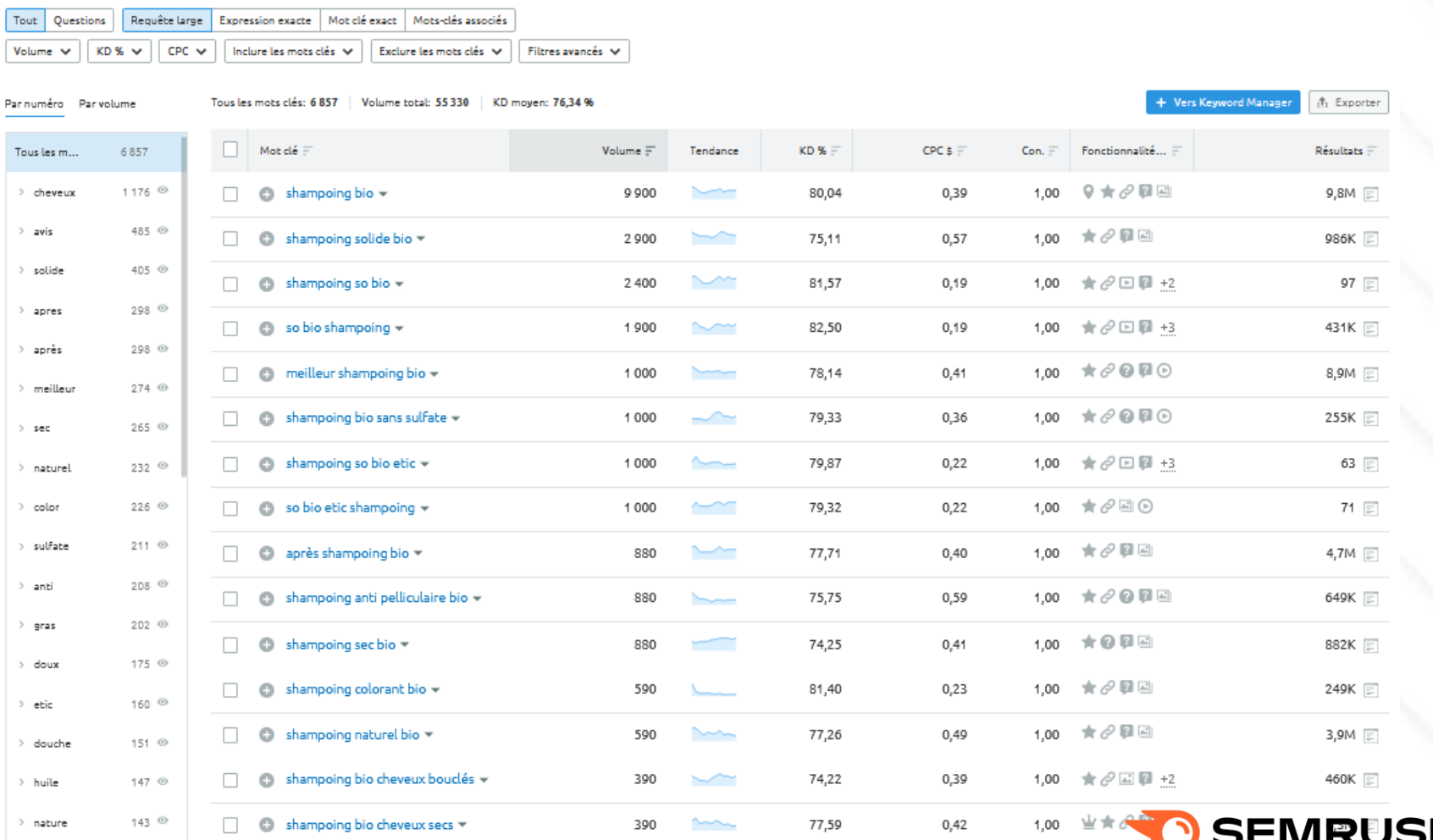

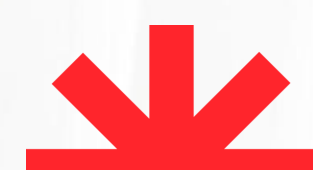

## Analyser la concurrence

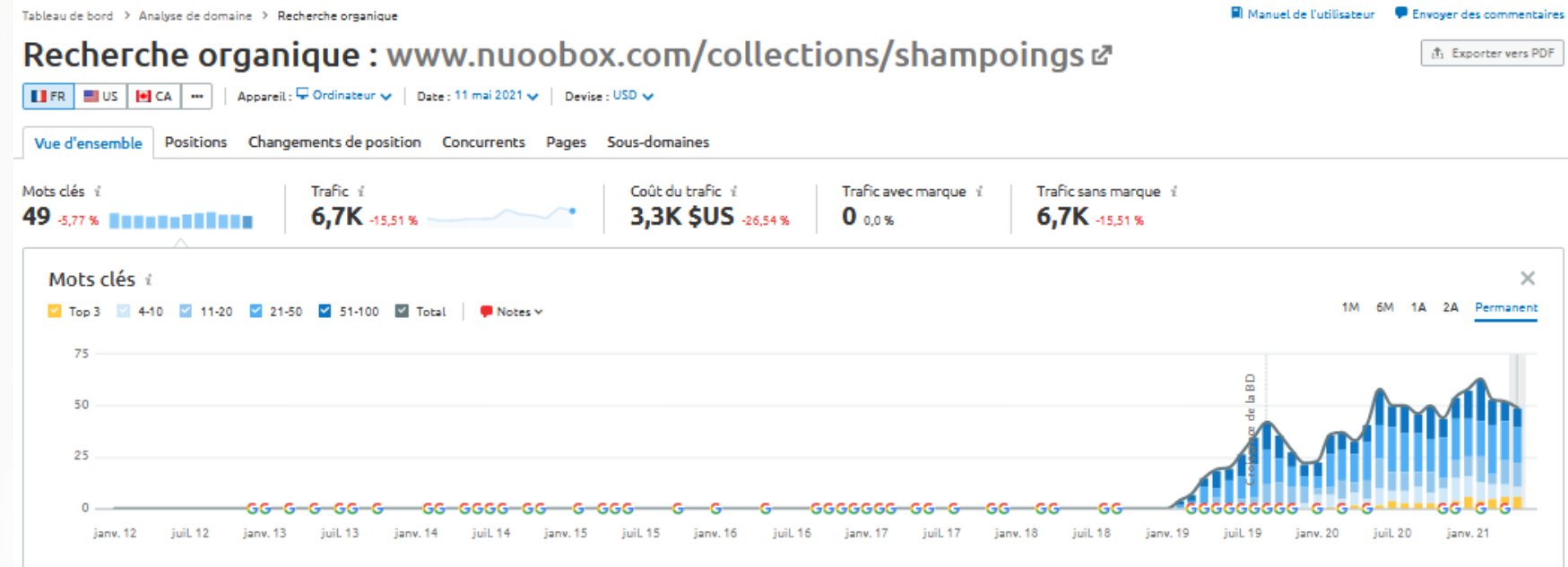

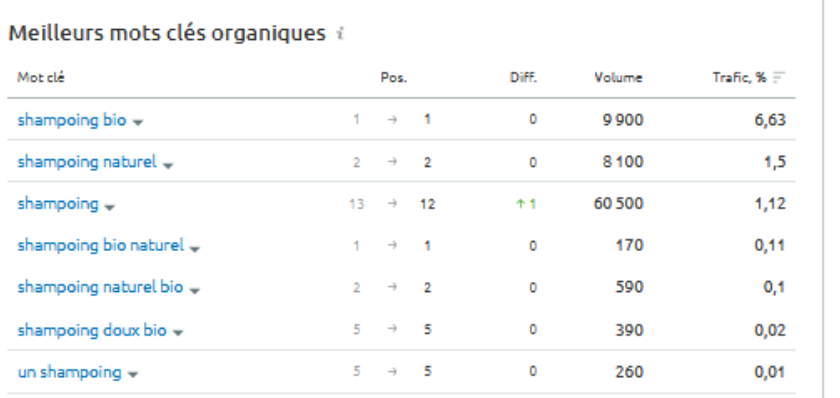

#### Meilleurs changements de positions {

Nouveaux Perdus En progression En régression

Afficher tous les 2 mots clés nouveau

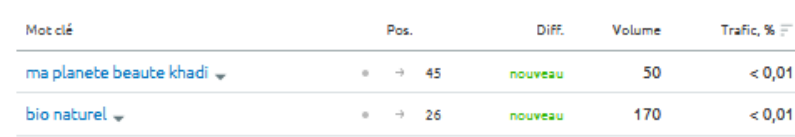

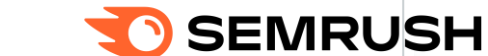

Afficher tous les 49 mots clés organique

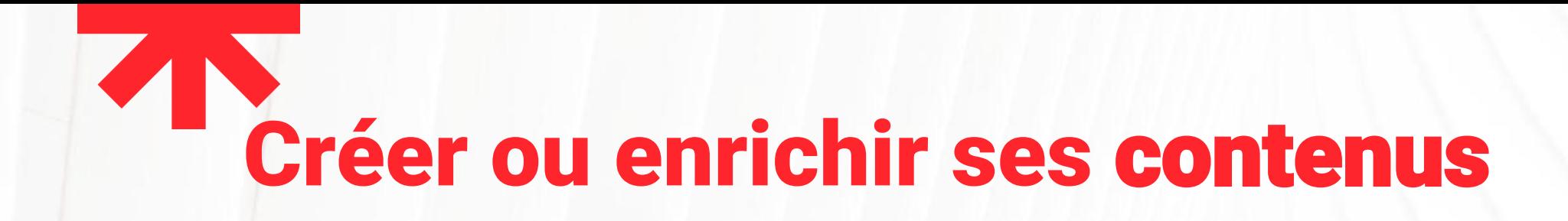

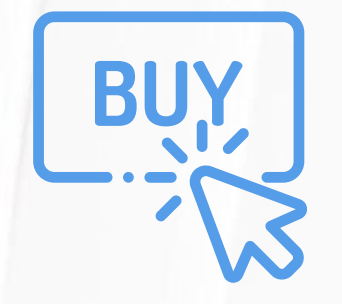

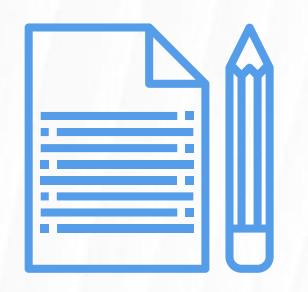

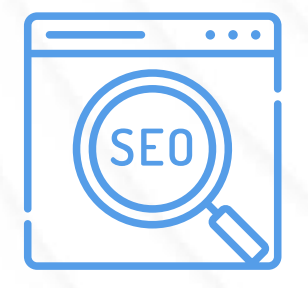

Mots-clés qui convertissent

Rédaction sémantiquement optimisée

1 requête ciblée = 1 page web = 1 contenu optimisé

## Optimiser sémantiquement ses contenus

### Your TextGuru

#### chaussures en cuir noir

boots

couleur

femme

**baskets** 

marron

eur

taille

**TE FRANÇAIS** 

#### **TOP TERMES**

cuir chaussures noir homme prix

**bottes** livraison **bottines** sandales produits tailles semelle entretien **PREMIUM** 

tailles disponibles chaussures cuir cuir noir couleur taille dessus cuir

taille sandales chaussures femme homme cuir chaussures ville livraison gratuite homme chaussures cuir couleur

Ugg

**Nike** 

choisir

Couleur ajouter

**Ajouter choisir** 

**Stan smith** 

**Skechers** 

Tva

cuir chaussures femme chaussures cuir marron chaussures homme epuise taille baskets sneakers taille epuise chaussures bottes

couleur taille epuise chaussures ville lacets femme dessus cuir dessus cuir couleur confort dessus cuir femme confort dessus epuise taille sandales cuir couleur taille dessus interieur cuir brides cuir couleur

cirer chaussures cuir ville lacets homme selection chaussures cuir chaussures cuir noir semelle liege couleur dessus cuir semelle chaussure dessus cuir noir chaussures cuir fidelite achats utilisation bienvenue achat fidelite

#### **ENTITÉS NOMMÉES**

**France** Paypal Paris **Tommy hilfi**ger Dr. martens

**London Portugal** Goodyear **Cousu blake** Google Homme **Mastercard** Puma puma

# Longueurs par typologies de contenus

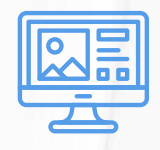

800 à 2000 mots

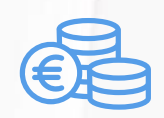

Fiche de prestation de service/landing page 1000 à 2500 mots

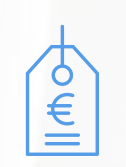

### Fiche produit

300 à 800 mots

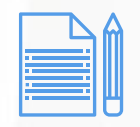

#### Guide

2000 à 4000 mots

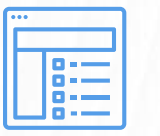

### Article de blog **Page Catégorie**

300 à 1000 mots

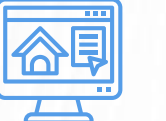

Page d'accueil

300 à 800 mots

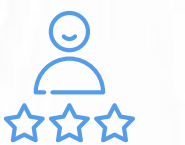

Cas client/retour d'expérience 500 à 1500 mots

Interview

800 à 2000 mots

## Longueurs de contenus

 $<$  1000 mots  $>$ 

### Contenus courts Contenus longs

- Facile à consommer
- Faible durée d'attention
- Moins gourmand en ressources
- 
- Difficile d'aborder un sujet de manière approfondie
- Peut vite devenir très formel

- Mieux classé par Google
- Transmet + d'expertise
- Favorise la longue traîne
- Génère + de backlinks

- Demande + de temps
- Demande + d'attention aux lecteurs
- Demande + de ressources

## Plus de mots = backlinks ?

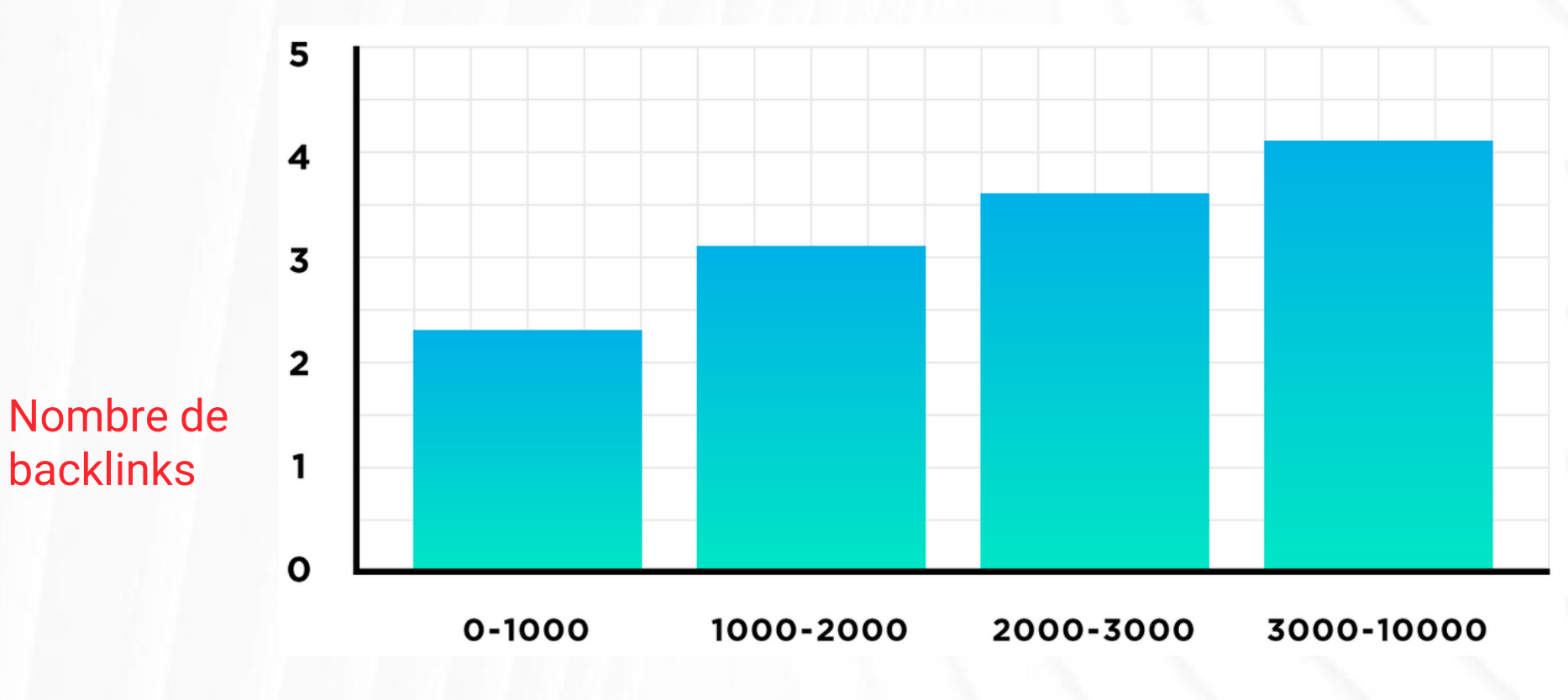

Nombre de mots

## Plus de mots = partages ?

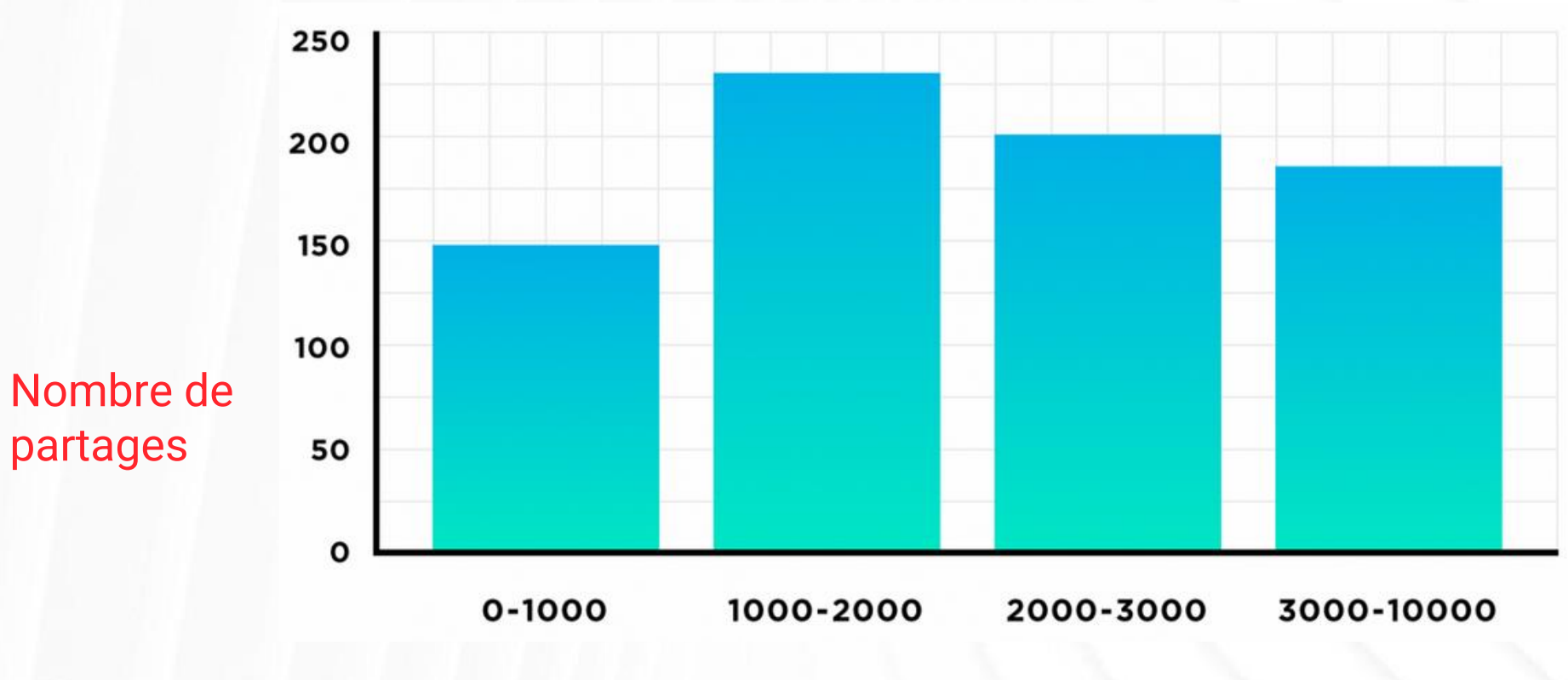

Nombre de mots

## Balisage des pages

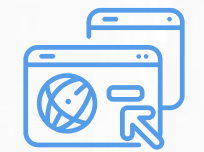

- 70% du poids de la page
- Mots-clé à gauche
- SEO ++
- 70 cc

### Balise Title Metadescription Balise H1 Balise ALT

 $\le$ />

**HTML** 

- Marketing
- Clickbaiting
- 160 cc

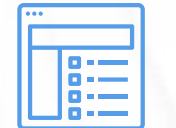

- Unique
- Descriptive

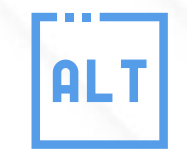

- Produits
- Homepage
- Descriptive

## Duplication de contenus

- Produits
- Catégories

**Plagiat** 

• Marketplaces

Interne Externe Site web

• https://www.mondomain.com

- https://mondomain.com
- http://www.mondomain.com
- http://mondomain.com

- Versions de dev accessibles
- HTTP vers HTTPS

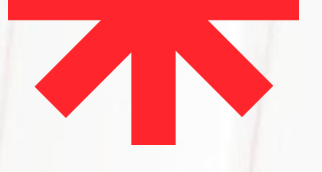

## Multi-langues

Une langue = une branche indépendante

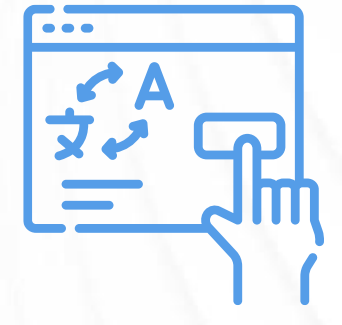

Plusieurs langues = traduction totale

Une seule entrée entre les langues

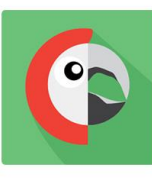

Polylang

# Traquer les pages dormantes

Optimiser Fusionner Supprimer

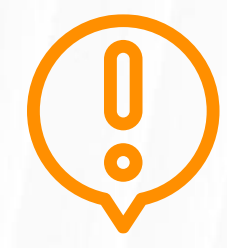

- Faibles performances SEO
- Pas ou peu de trafic

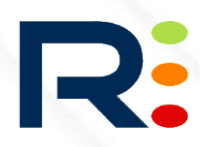

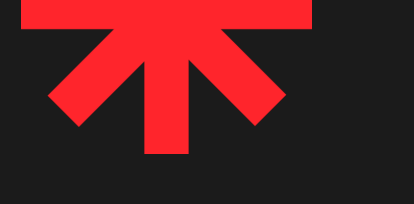

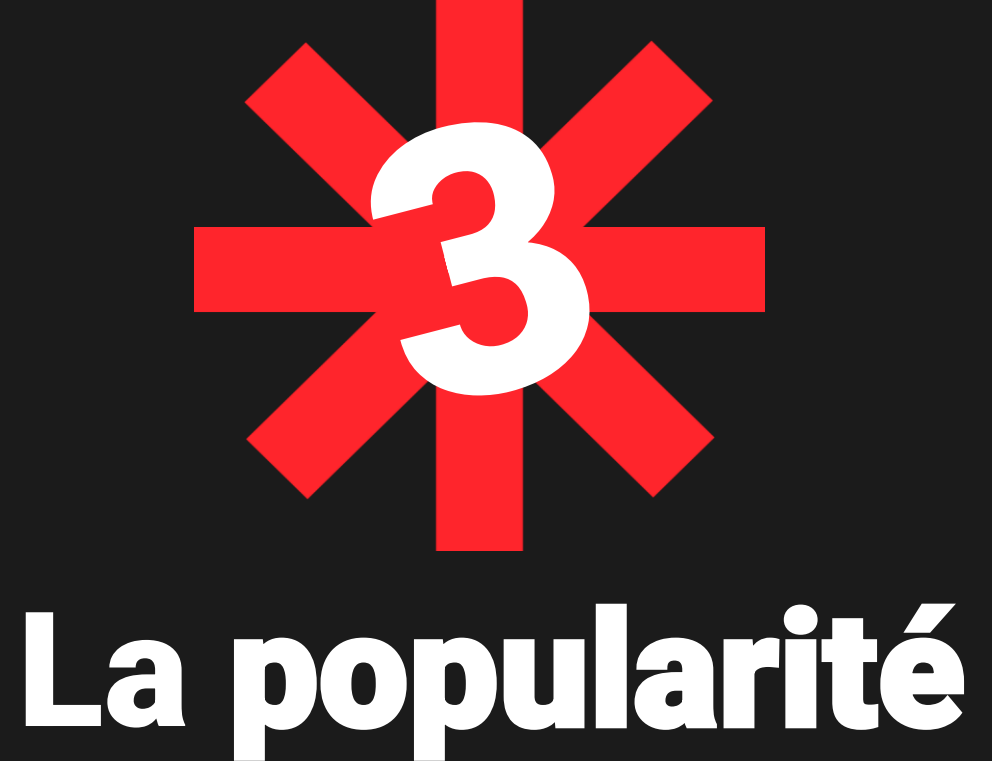

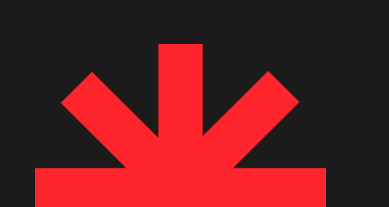

# L'importance grandissante de EAT

**E**xpertise **A**uthority (Autorité)

E AT

**T**rust (Crédibilité)

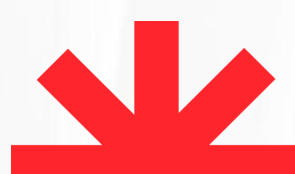

# EAT : améliorer son « Expertise »

- Création de **contenu à forte valeur ajoutée**
- Réponse claire à la **requête de l'internaute** en début de page
- Structure **Hn** cohérente
- Utilisation pertinente de **gras** et de **liste à puces**, pour valoriser des infos et faciliter la lecture
- **Citation de sources fiables** qui feront office de **preuves** pour les idées traitées par le contenu

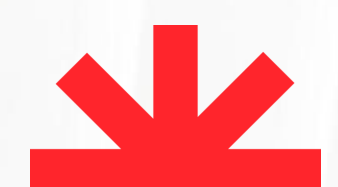

# EAT : améliorer son « Autorité »

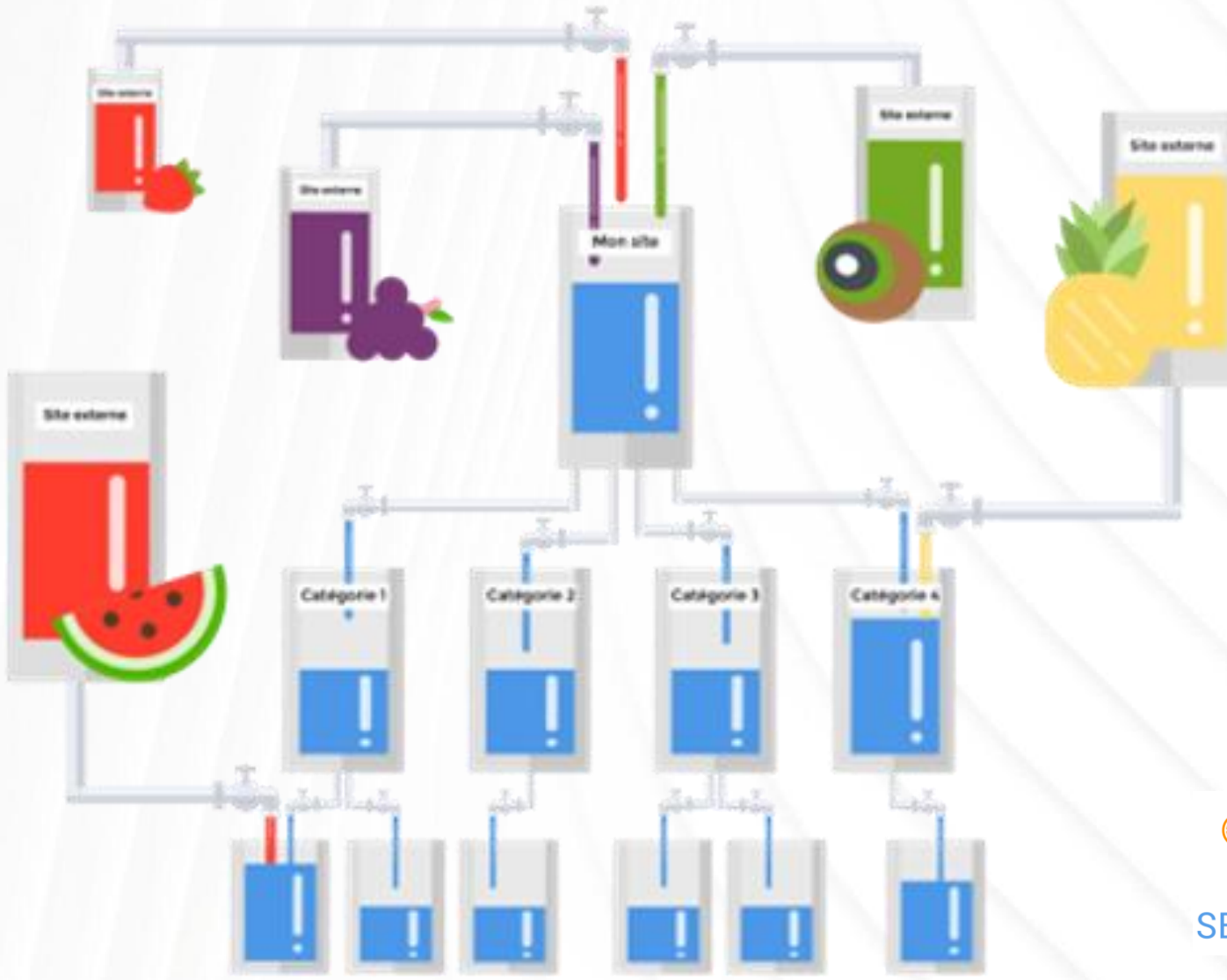

**SEMJuice** 

# EAT : améliorer sa « Crédibilité »

### **Travailler sur sa preuve sociale (+ autorité)**

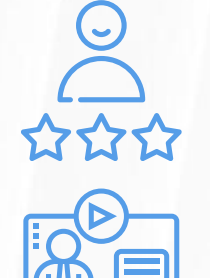

Afficher des **avis clients**

**Témoignages vidéo**

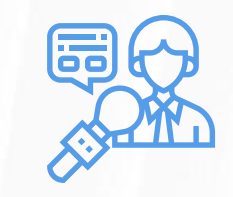

**Logos de médias** parlant de votre activité

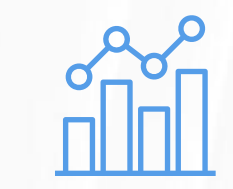

**Chiffres liés** à l'activité ou à la communauté

## Pourquoi les stratégies de liens sont-elles si importantes ?

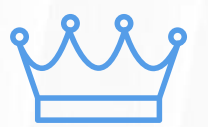

Donner **plus d'autorité** au site web

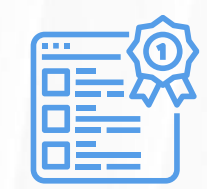

Améliorer les **positions** des **requêtes les plus importantes** dans les SERP

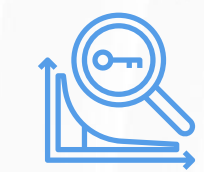

Faire monter la **globalité des mots-clés** du site (travaillés dans les contenus)

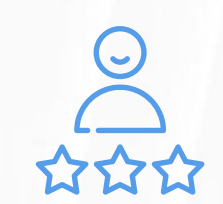

Améliorer son **branding** et rassurer les prospects

# Qu'est-ce qu'un bon backlink?

Site de qualité

Sujet sémantiquement proche

Il y a lien et lien… tous ne se valent pas !

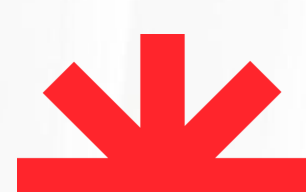

# Process pour un netlinking « naturel »

- S'appuyer sur des **sites de qualité** en mixant les partenaires au maximum
- Des **articles de qualité** : informatifs et non promotionnels
- Des ancres de lien **bien amenées**
- **Rester naturel** : reproduire ce que Google a l'habitude de voir
- Ne pas être trop pressé : c'est un **travail d'endurance**
- **Anticiper** les futurs algorithmes de Google

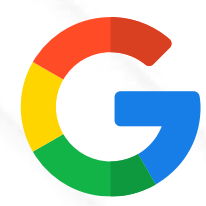

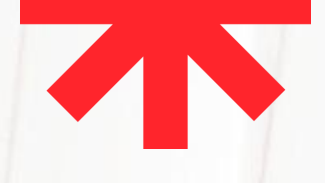

### Eviter les 404

## 404 PAGE NOT FOUND

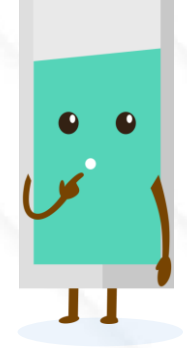

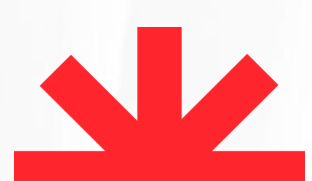

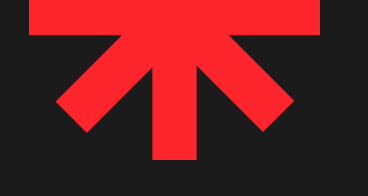

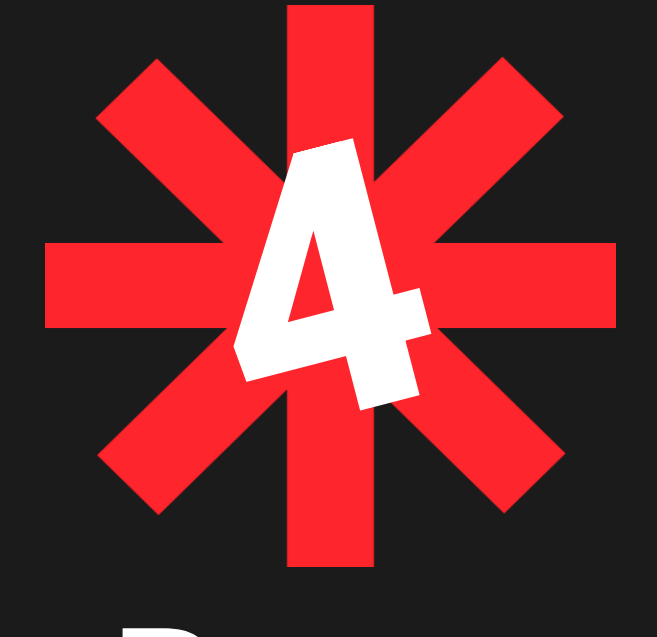

## Bonus

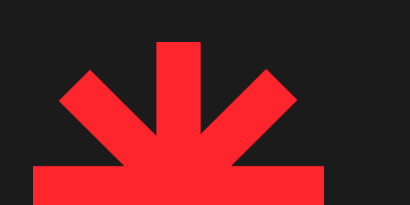

## Extensions SEO

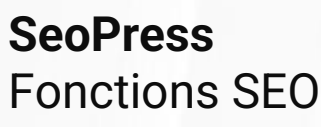

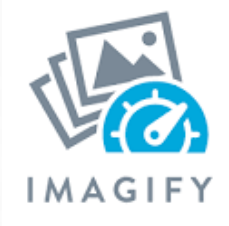

**Imagify** Optimisation du poids des images

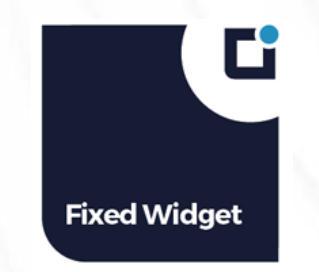

**Fiwed Widget** Proposer un widget flottant

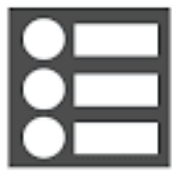

**SEOPress** 

**Easy Table of Contents** Table des matières

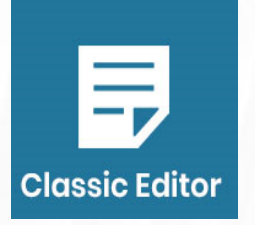

**Classic Editor** Optimisation du poids des pages

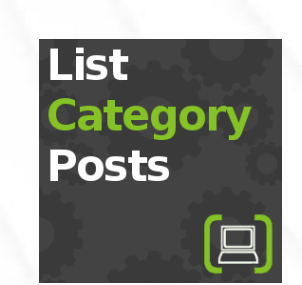

**List Category Posts** Proposer une structure en silos

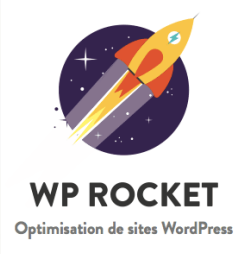

**WP Rocket** Optimisation du cache

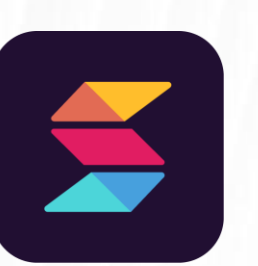

**Stackable** Blocs Gutenberg

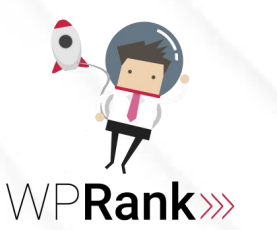

**OBF Link** Optimisation du maillage du site

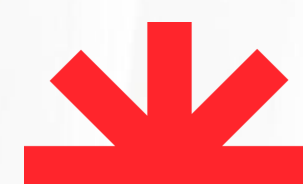

## Extensions sécurité

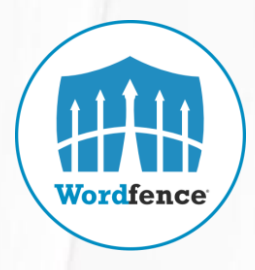

#### **WordFence**

- Détecter les malwares
- Firewall
- Bloquer les attaques par bruteforce login
- Double authentification
- Bloquer le XML RPC

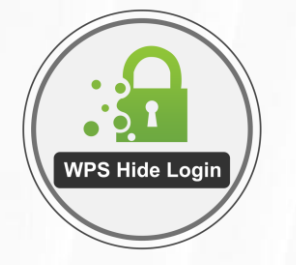

**WPS Hide Login** Déplacer l'accès au login

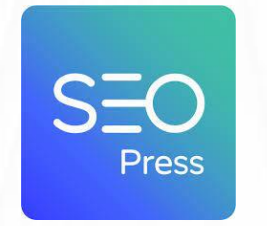

#### **SEO Press**

- Empêcher l'exploration des répertoires (htaccess)
- Protéger le fichier wpconfig.php (htaccess)

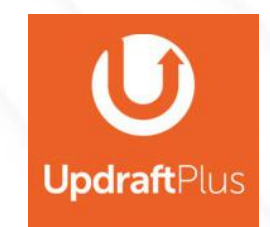

**UpdaftPlus** Automatiser les sauvegardes

## Thèmes SEO

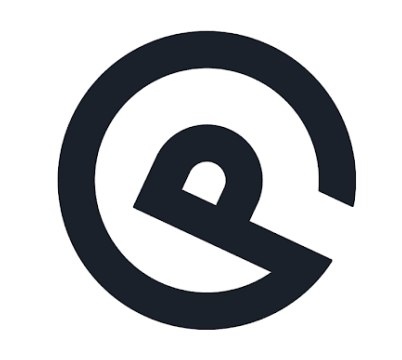

#### **GeneratePress**

Thème assez léger et personnalisable

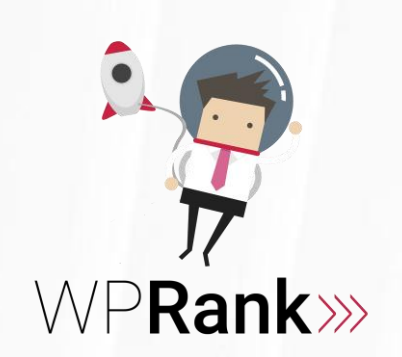

W

### **SEO Mag**

Thème ultime pour le SEO, UX et performance

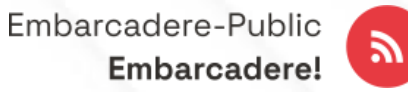

## **Merci à toutes et à tous Des questions ?**

MordCamp

 $\frac{20}{2}$ 

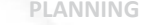

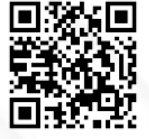